## **SA** 5/23/2008 **Exceptions Log**

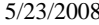

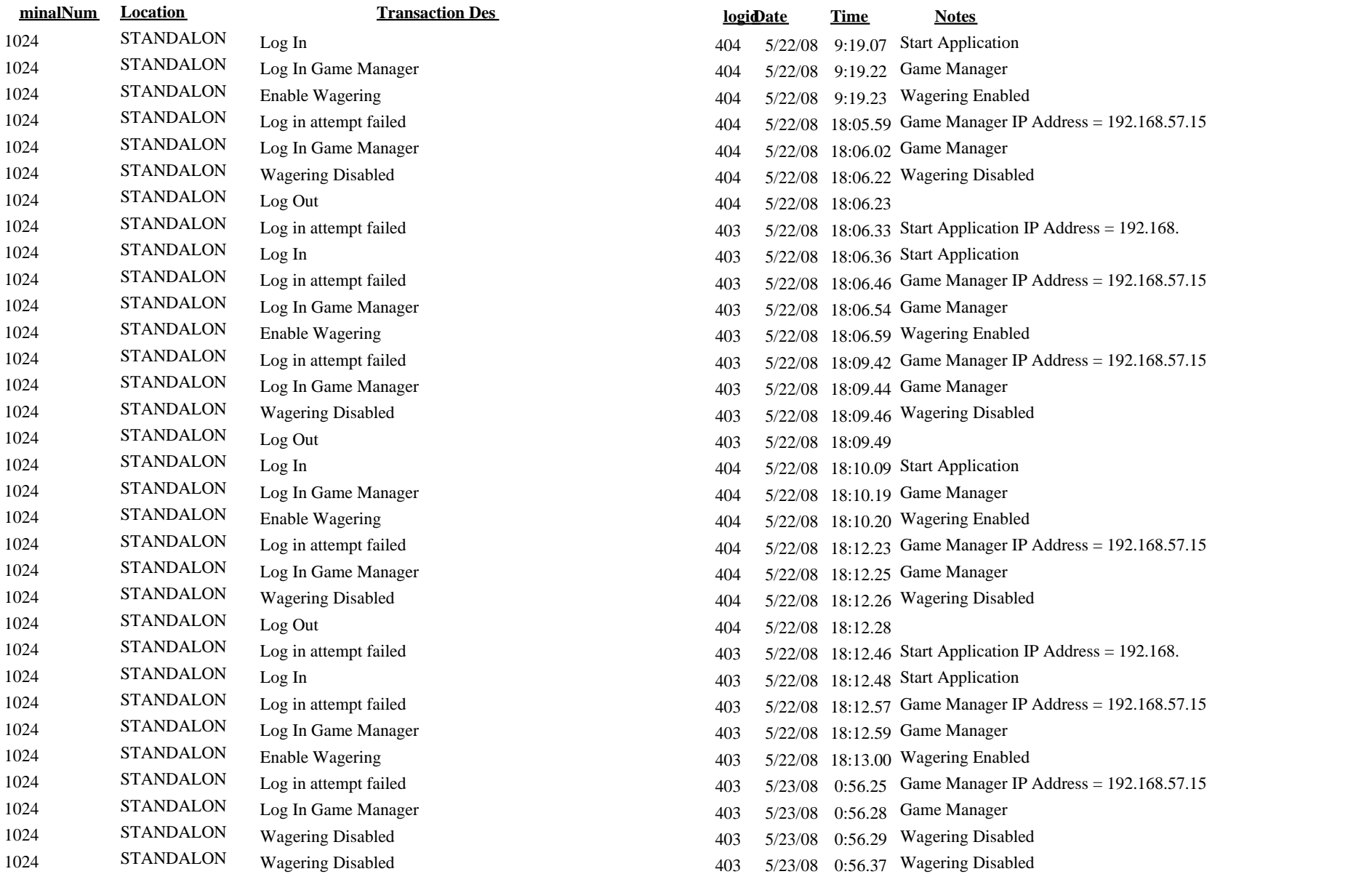